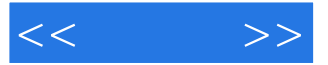

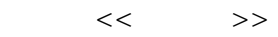

- 13 ISBN 9787121176616
- 10 ISBN 7121176610

出版时间:2012-9

PDF

## http://www.tushu007.com

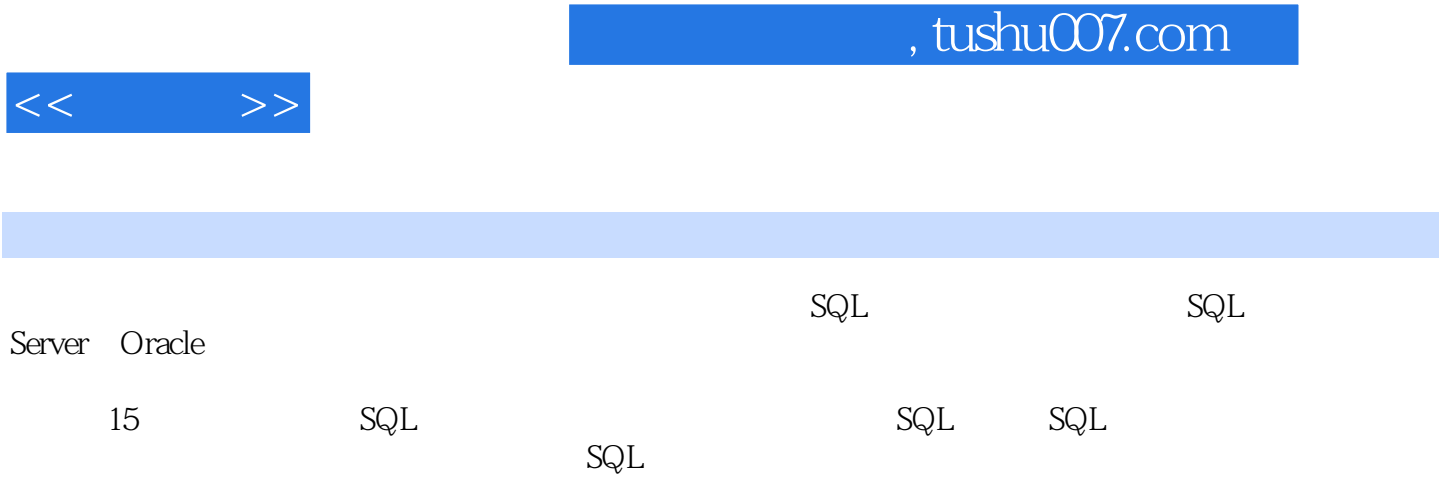

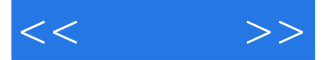

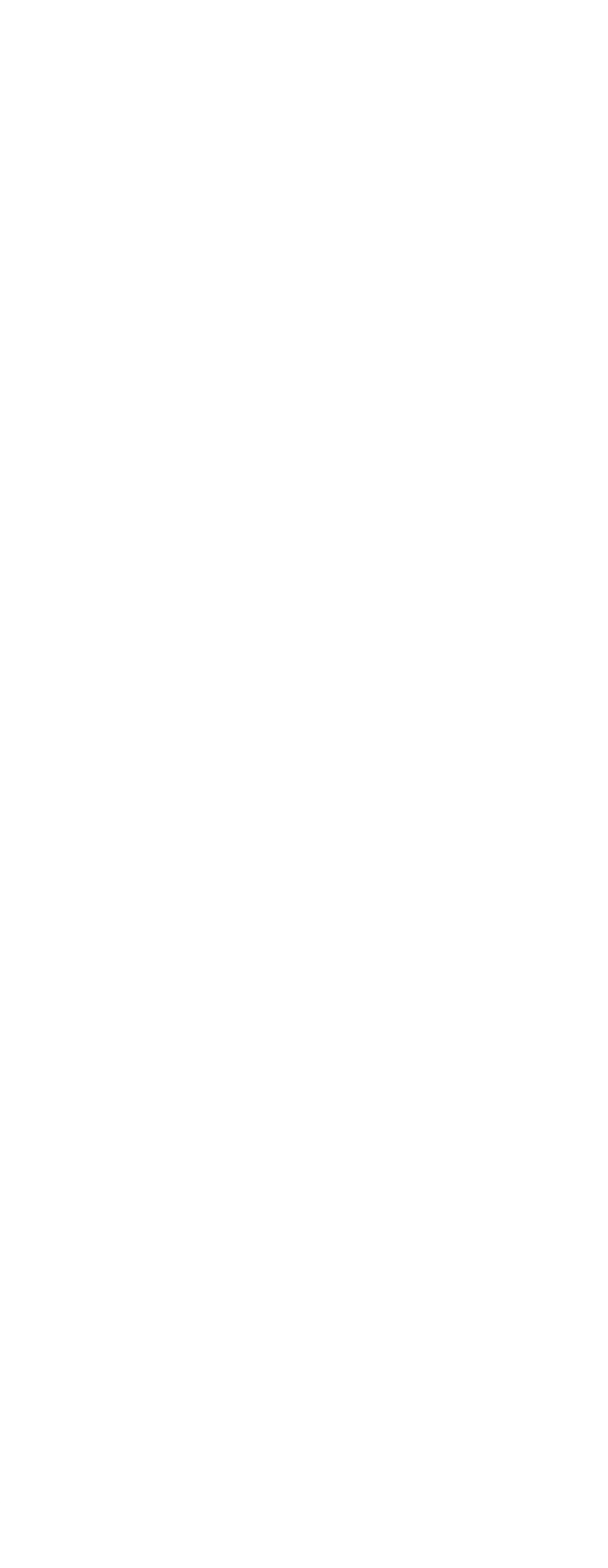

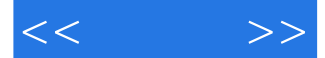

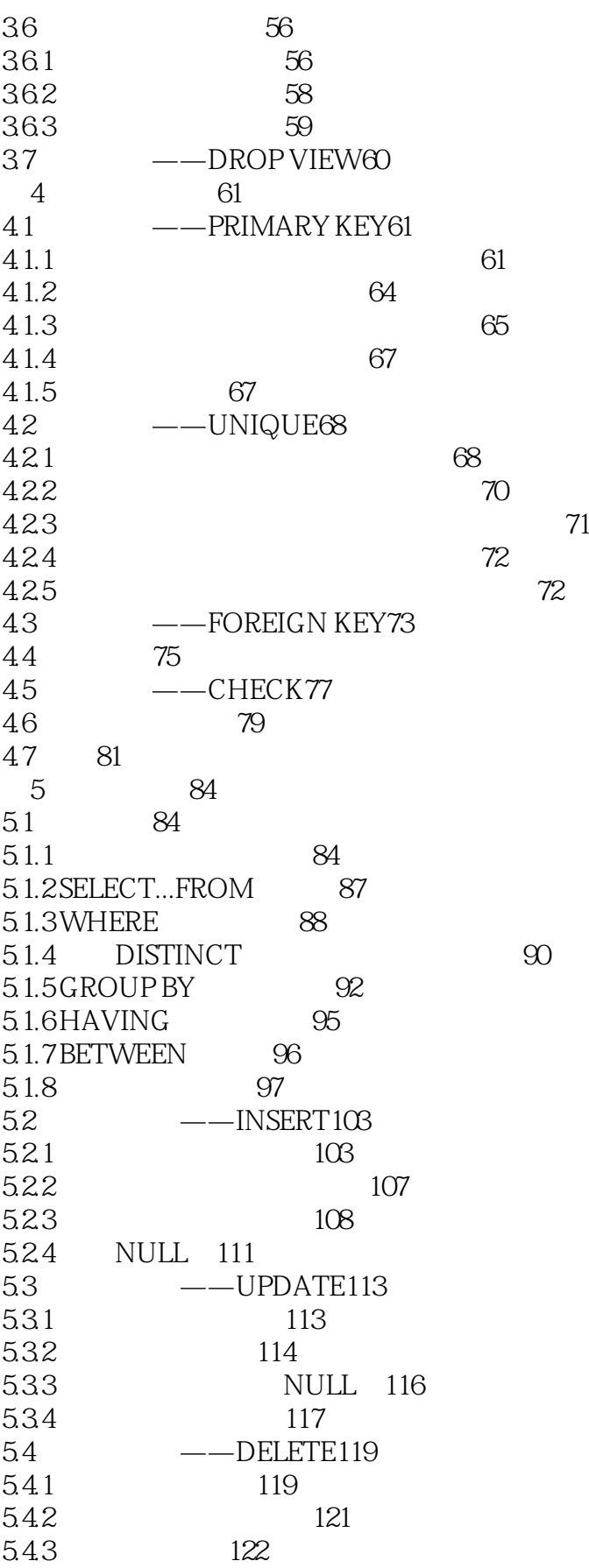

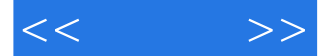

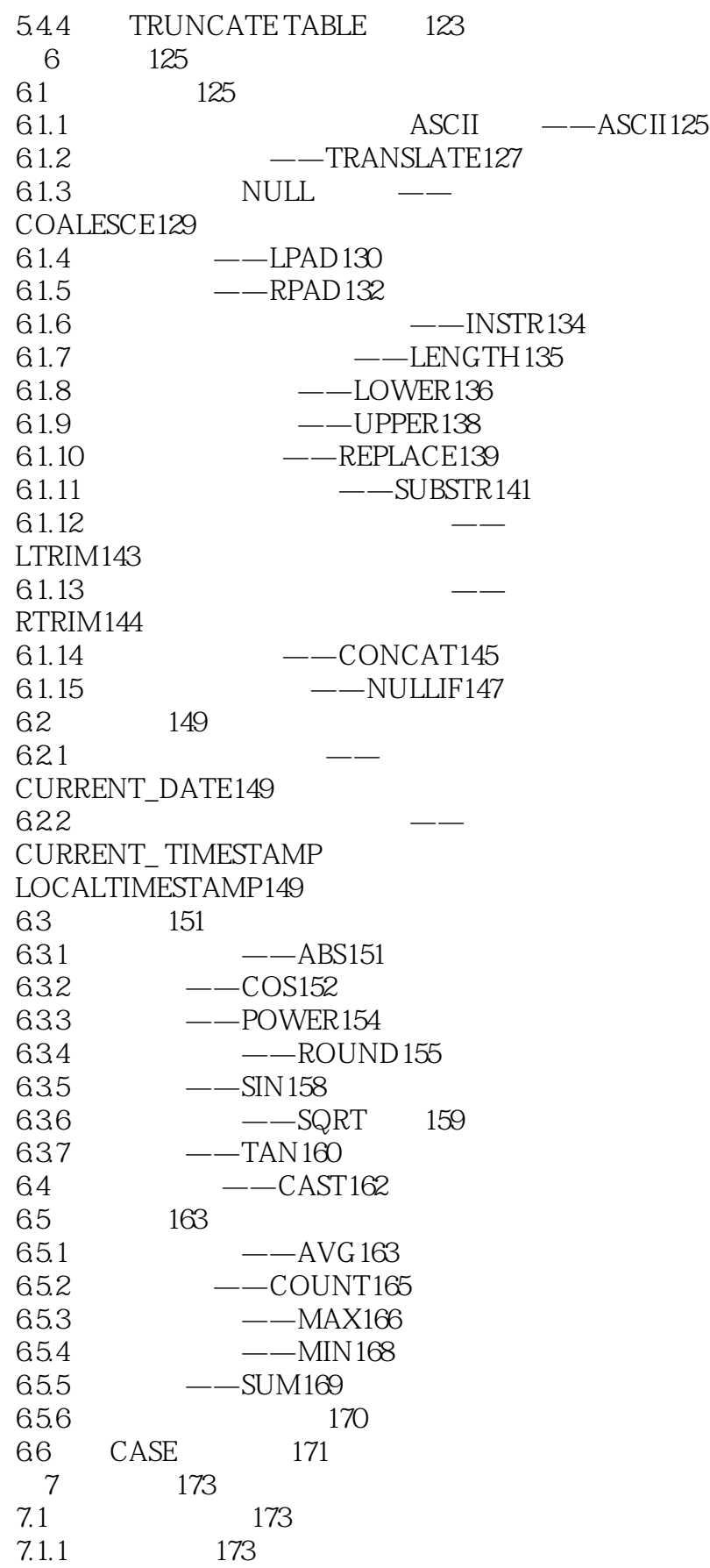

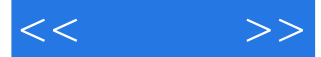

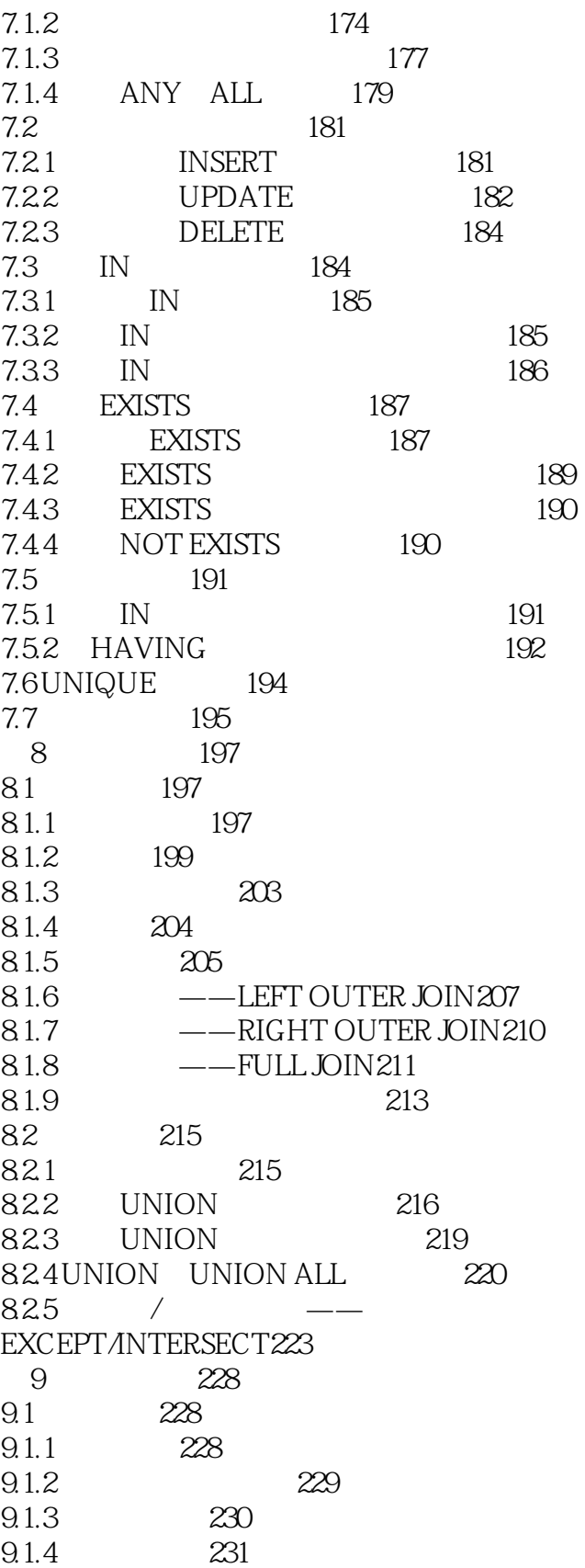

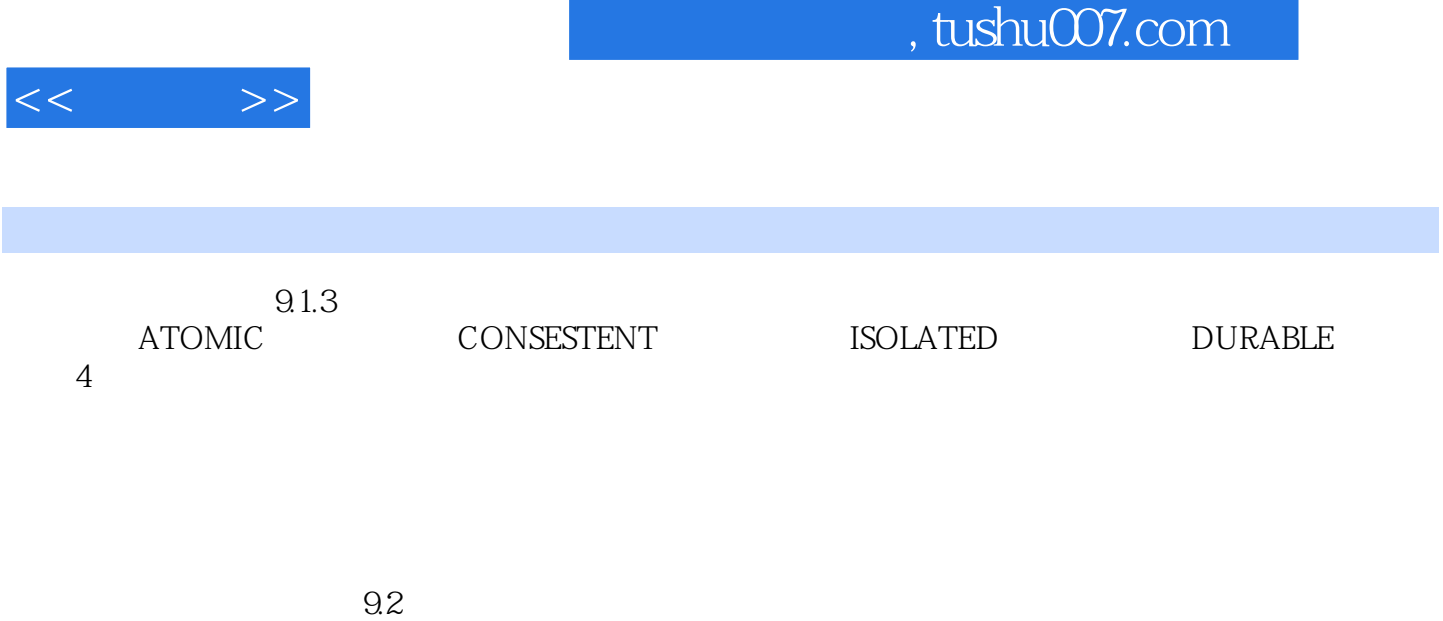

 $9.1.4$ 

 $9.3$ 

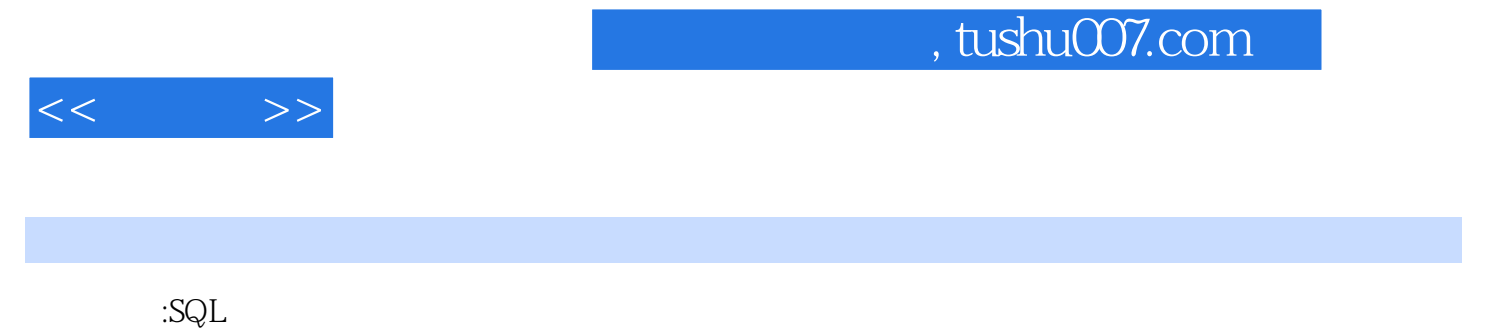

 $\mathbb{S}\mathbb{Q}\mathbb{L}$  and  $\mathbb{S}\mathbb{Q}\mathbb{L}$ 

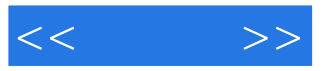

本站所提供下载的PDF图书仅提供预览和简介,请支持正版图书。

更多资源请访问:http://www.tushu007.com